### RAPPRESENTAZIONI GRAFICHE

# **Un'introduzione**

La rappresentazione grafica dei dati statistici costituisce uno dei modi più efficaci per una loro interpretazione e presentazione.

- È necessario, però, distinguere:
- La tipologia del fenomeno (quantitativo o qualitativo)
- La scala di misura associata (nominale/ordinale, per dati discreti /continui)
- Se il fenomeno può essere o meno espresso in termini di distribuzione di frequenza (non unitaria, naturalmente!) e con modalità suddivise in classi.

# **Qualche regola da seguire nella costruzione dei grafici…**

- Chiarezza
- Accuratezza (riportare l'unità di misura)
- Proporzionalità

Corredare il grafico di:

- Titolo
- Fonte
- Legenda/etichette
- Interpretazione sintetica del contenuto

# Regole per costruire buoni grafici

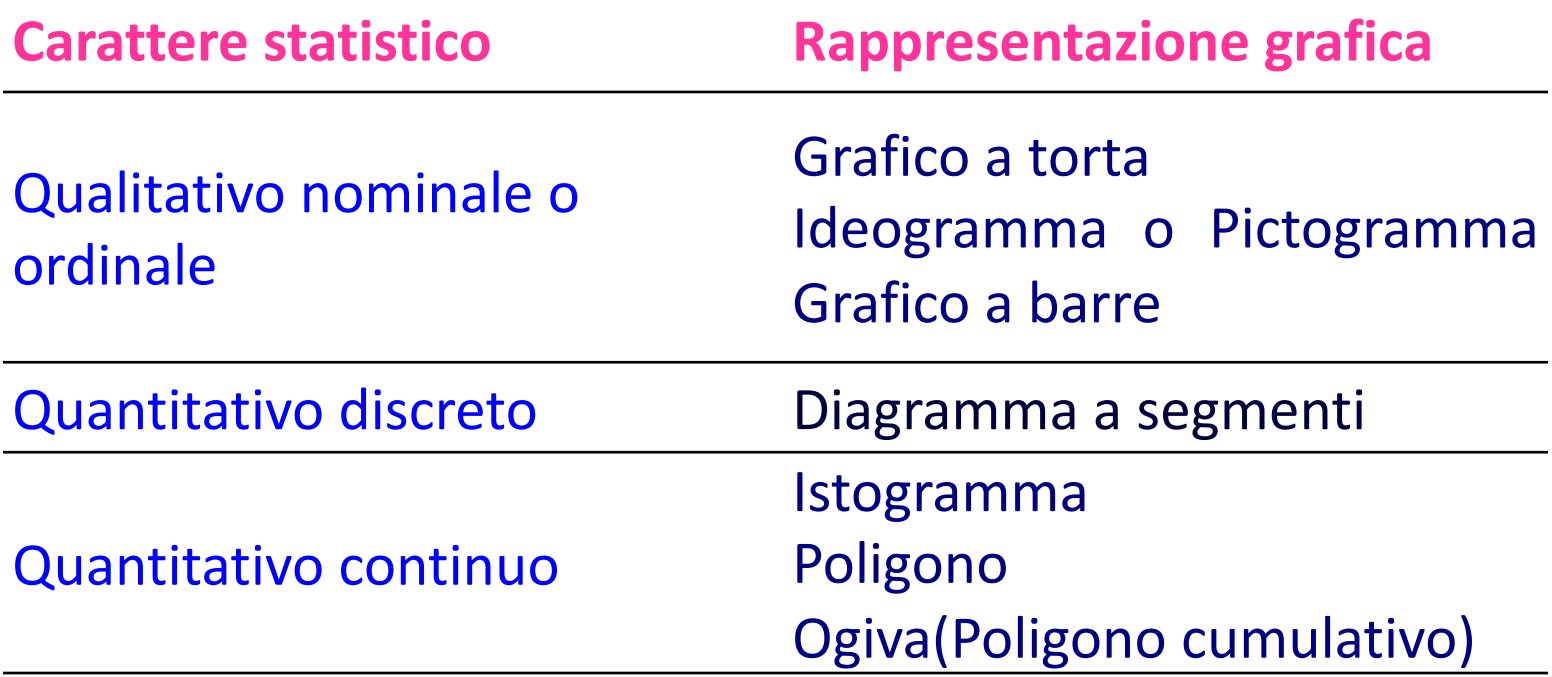

Per rappresentare graficamente la distribuzione di coppie di caratteri statistici…si utilizzano i diagramma a barre (dati qualitativi) e il grafico a dispersione (dati quantitativi)

# Caratteri qualitativi

 $\triangleright$  Torta

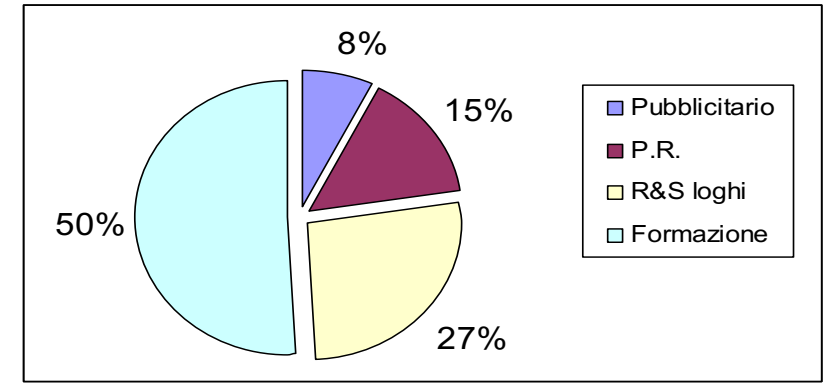

Ø Pictogrammi

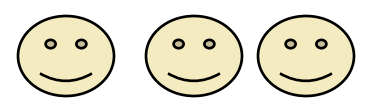

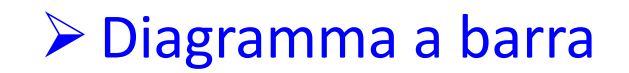

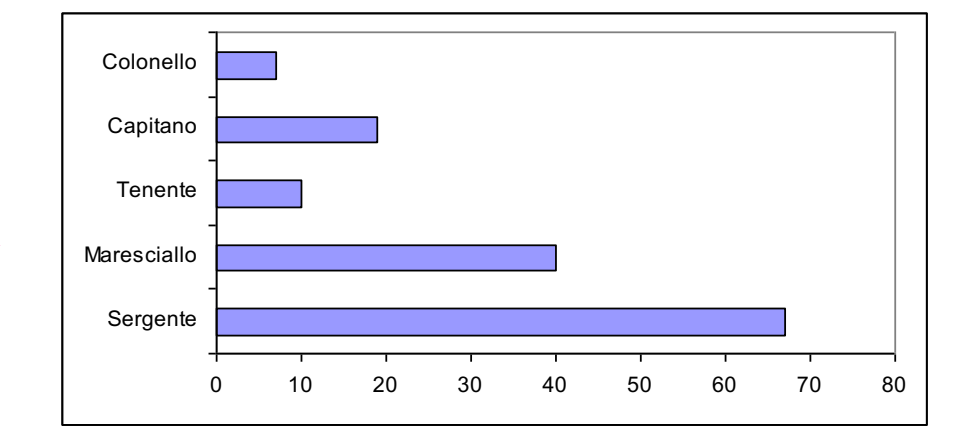

## Grafico a Torta

- Si calcolano le frequenze relative o percentuali associate a ciascuna modalità
- Per ricavare l'angolo dello spicchio di torta che spetta ad ogni modalità si costruisce una proporzione per ogni frequenza rispetto ai 360° del cerchio, ottenendo

$$
\alpha^\circ : 360^\circ = n_i : N
$$

$$
\alpha^\circ_i = \frac{n_i}{N} 360^\circ
$$

Tabella 1. Distribuzioni del mezzo di trasporto più frequentemente utilizzato

| <b>MEZZO DI TRASPORTO</b>                                                                                                    | $n_i$ | Alpha                                                     | $f_i$       | pi                                                                   |  |  |
|----------------------------------------------------------------------------------------------------|-------|-----------------------------------------------------------|-------------|----------------------------------------------------------------------|--|--|
| Auto                                                                                                    | 6     | 108                                                       | 0,30        | 30                                                                   |  |  |
| <b>Treno</b>                                                                                                    | 9     | 162                                                       | 0,45        | 45                                                                   |  |  |
| Moto                                                                                                    | 5     | 90                                                        | 0,25        | 25                                                                   |  |  |
| totale                                                                                                    | 20    | 360                                                       | $\mathbf 1$ | 100                                                                  |  |  |
| $\alpha^{\circ}$ : 360 <sup>°</sup> = n <sub>i</sub> : N<br>$\alpha^{\circ}$ <sub>i</sub> = $\frac{n_i}{N}$ 360 <sup>°</sup><br>$\alpha^{\circ}$ <sub>auto</sub> = $\frac{6}{20}$ 360 <sup>°</sup> = 108 <sup>°</sup> |       | $25% -$<br>45%                                            |             | $\blacksquare$ Auto<br>$\blacksquare$ Treno<br>$\Box$ Moto<br>$-30%$ |  |  |
|                                                                                                    |       | Fig.1: Distribuzione di frequenza: mezzo di trasporto (%) |             |                                                                      |  |  |

## Pictogramma

#### **Per costruire un pictogramma è necessario:**

- stabilire quanto vale un pictogramma in termini di frequenze (assolute o percentuali)
- tradurre le frequenze di ciascuna modalità in suoi multipli (o sottomultipli).

## Pictogramma

#### **Distribuzione squadre Juniores periodo 1990 - 2005**

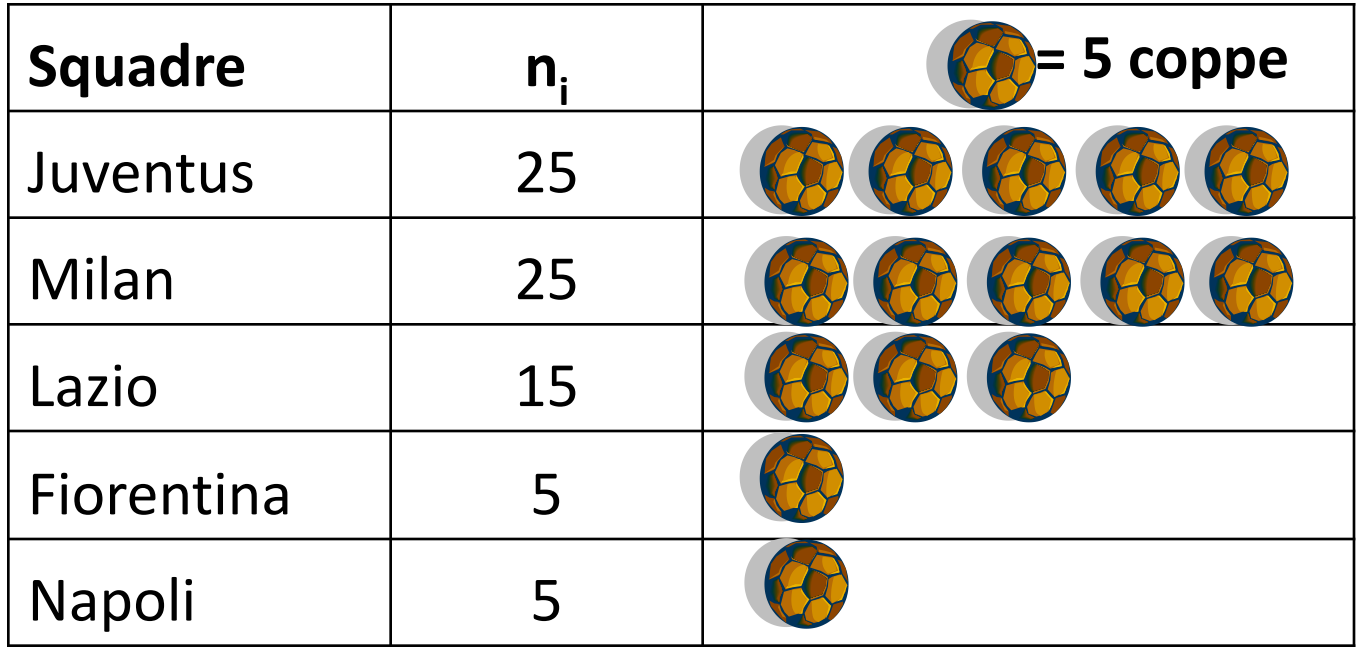

## Grafico a Barre (orizzontale o verticale)

- Si disegna un rettangolo di base unitaria e di altezza pari alle frequenze (assolute / relative / percentuali)
- Si riporta sotto ciascun rettangolo la corrispondente modalità

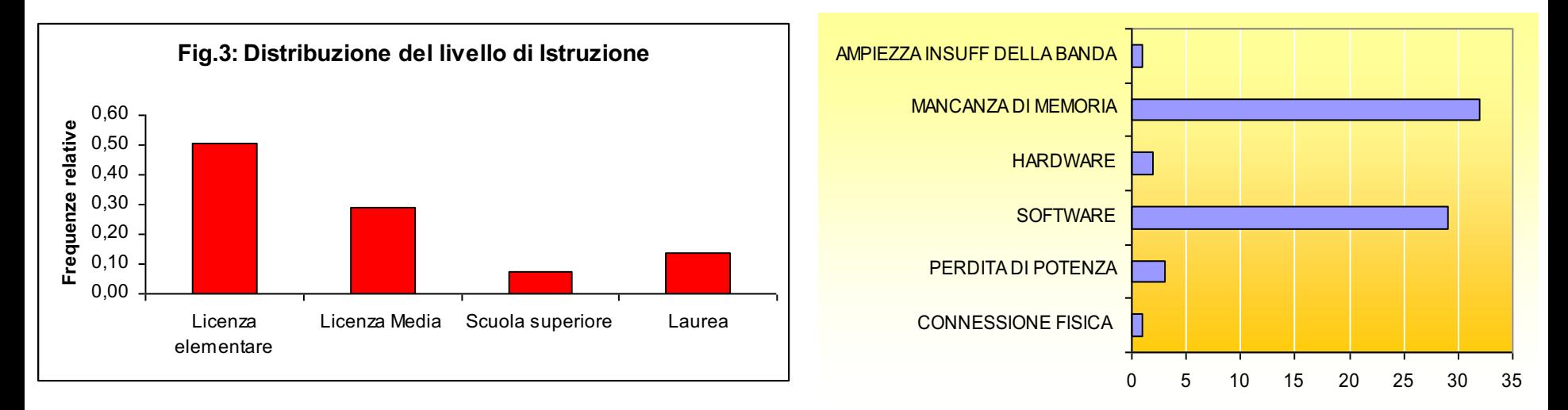

# Caratteri quantitativi

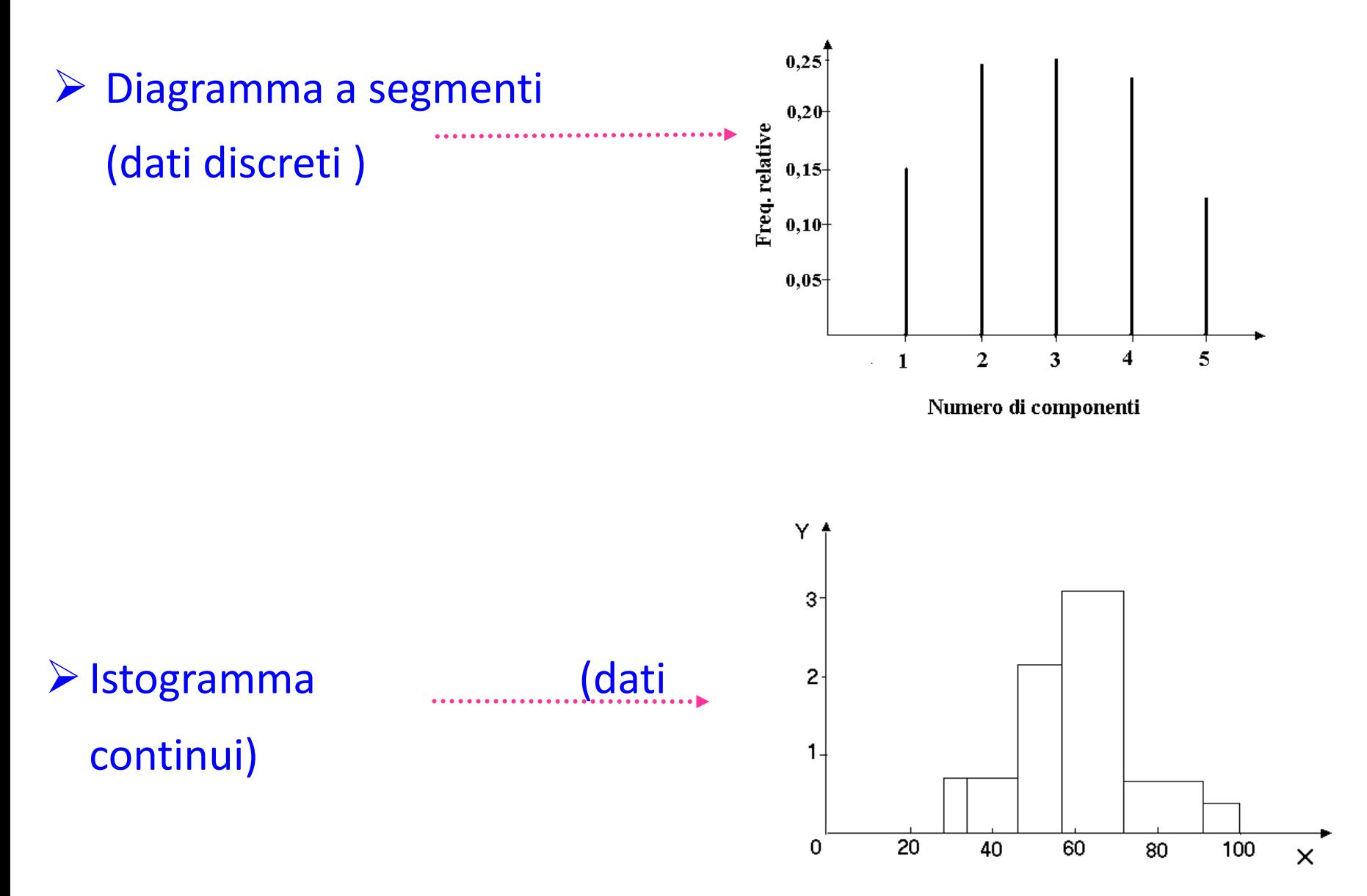

# Caratteri quantitativi

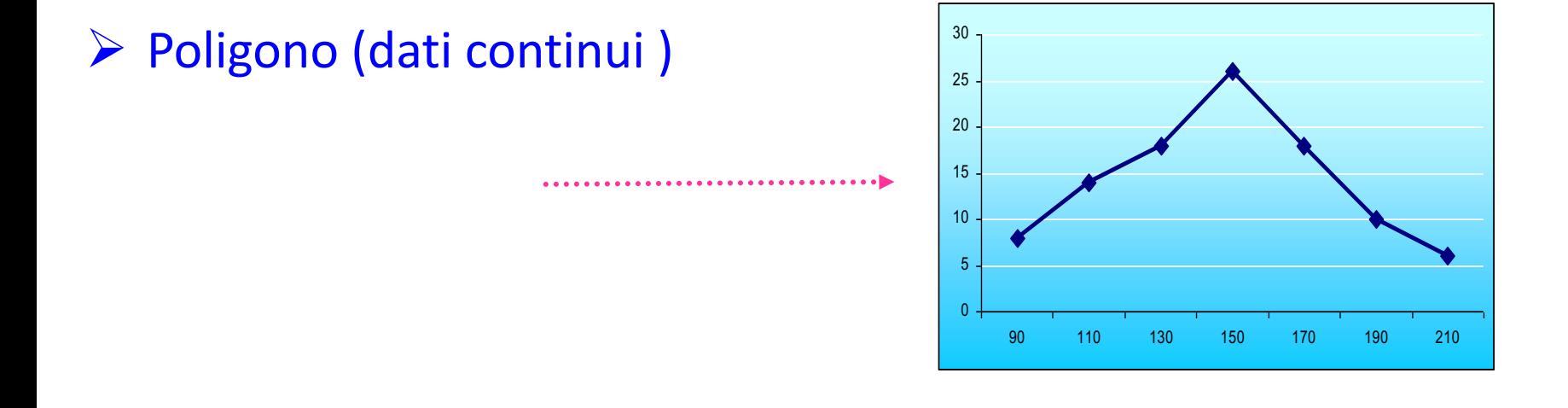

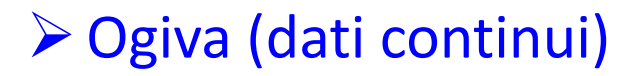

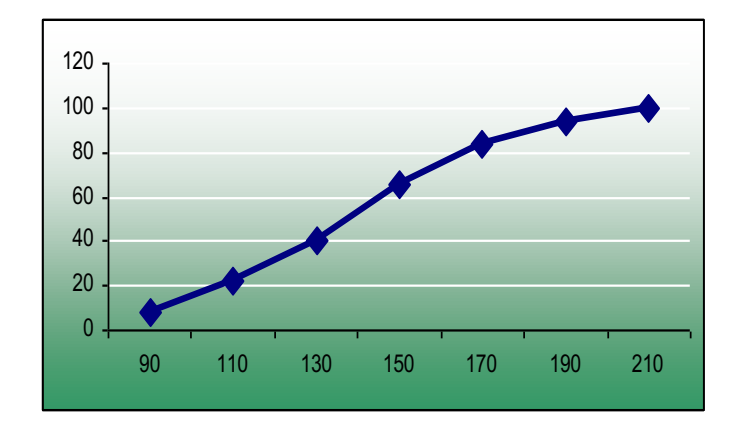

# Diagramma a segmenti

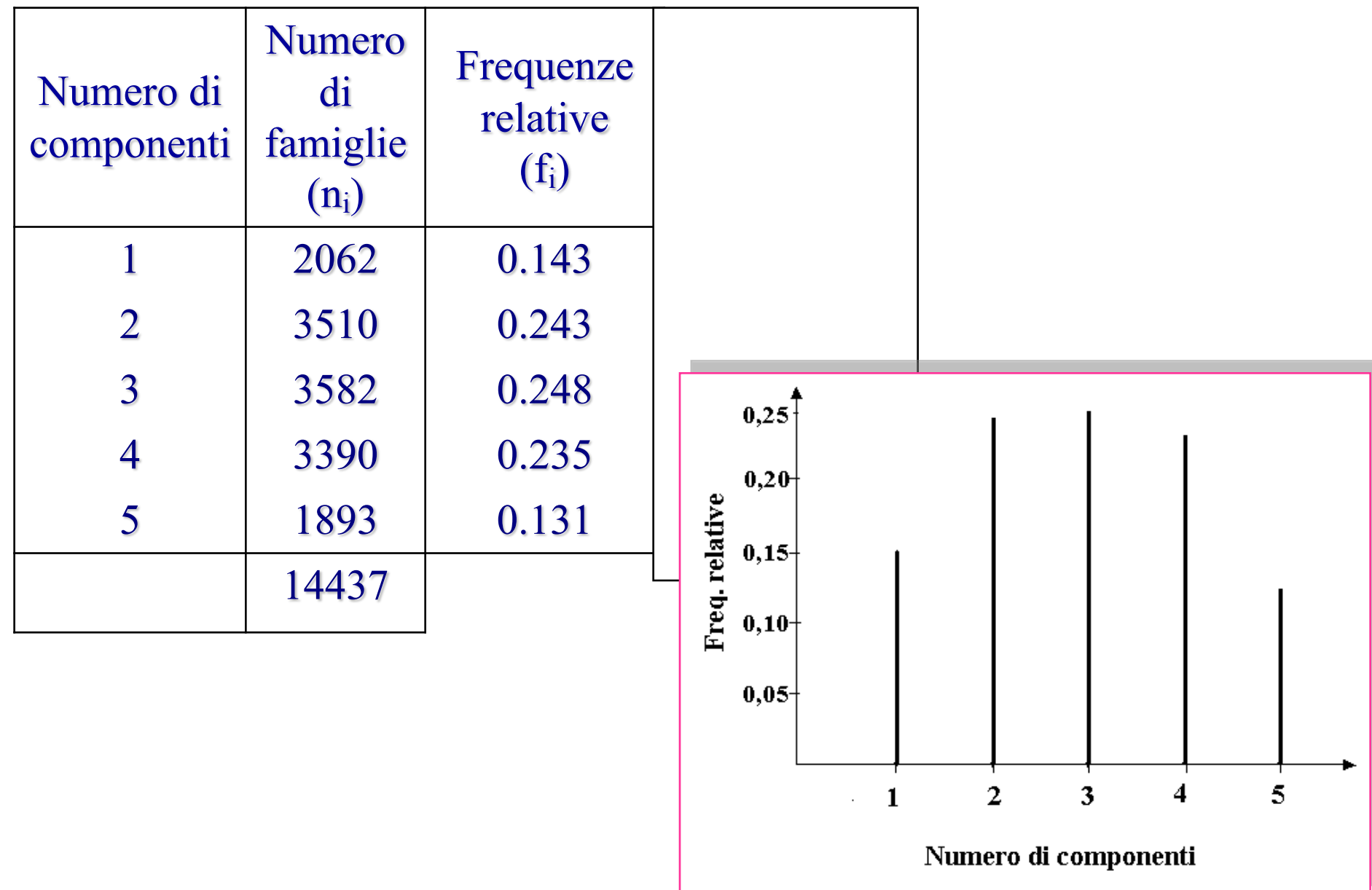

#### Istogramma

- Si applica solo con distribuzione delle modalità in classi (estremo superiore di una classe = estremo inferiore della classe immediatamente successiva);
- Si configura come un insieme di rettangoli contigui(un rettangolo per ogni classe), dove:
	- $\checkmark$  Base rettangolo=ampiezza classi (a<sub>i</sub>)
	- $\checkmark$  Altezza rettangolo = densità di frequenza (d<sub>i</sub>)

$$
d_i = \frac{n_i}{a_i} \begin{array}{|l|} \hline \text{Frequencya della i-} \\ \hline \text{ampiezza della i-} \\ \hline \text{ma classe} \end{array}
$$

#### Istogramma

Distribuzioni in classi dei quintali di merce trasportati da 53 camionisti nel mese di gennaio 2007

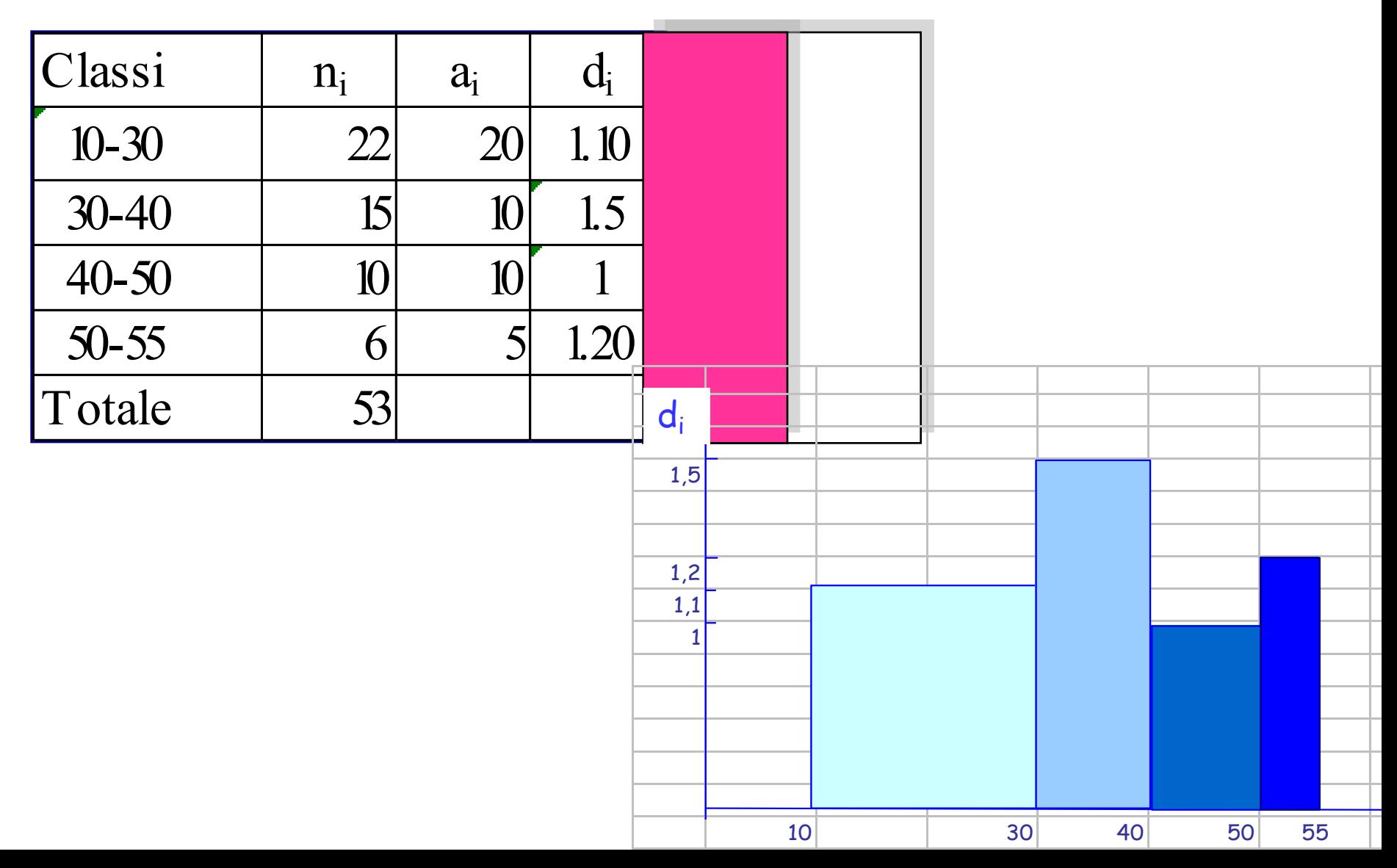

# Grafico a Barre per dati qualitativi bivariati

Distribuzione degli immatricolati a.a.2006/07 alla Facoltà di Economia per titolo di studio e regione di provenienza

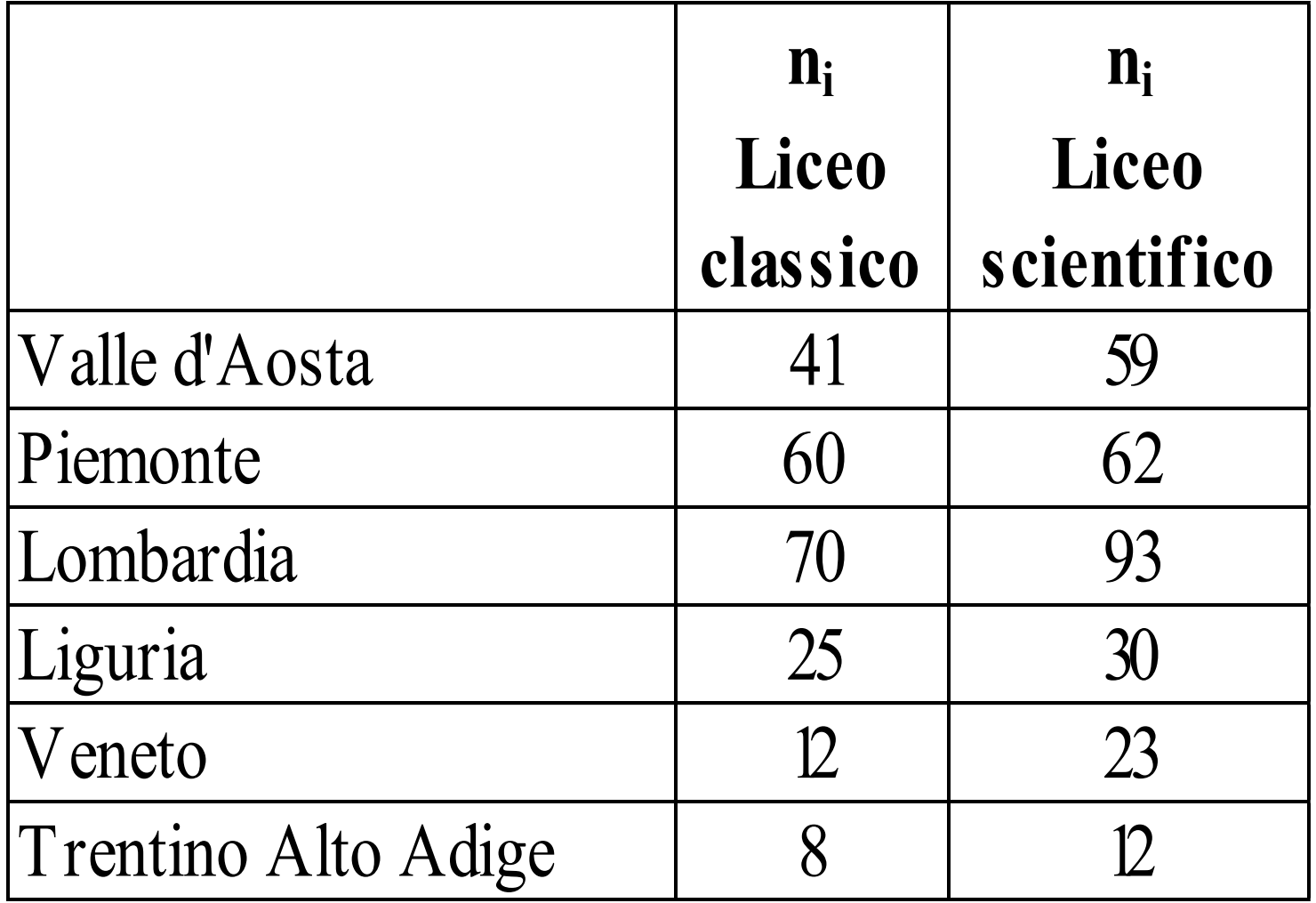

#### Grafico a Barre (in pila) per dati qualitativi bivariati

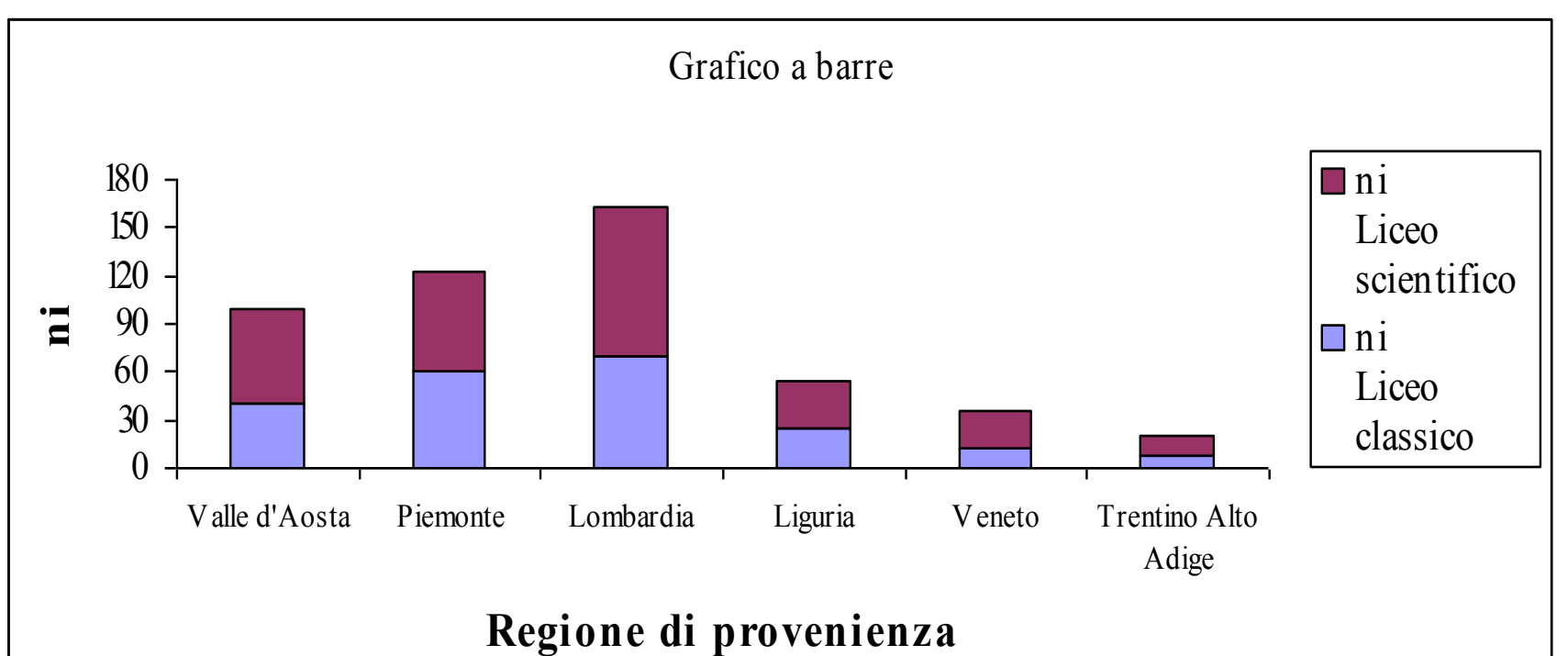

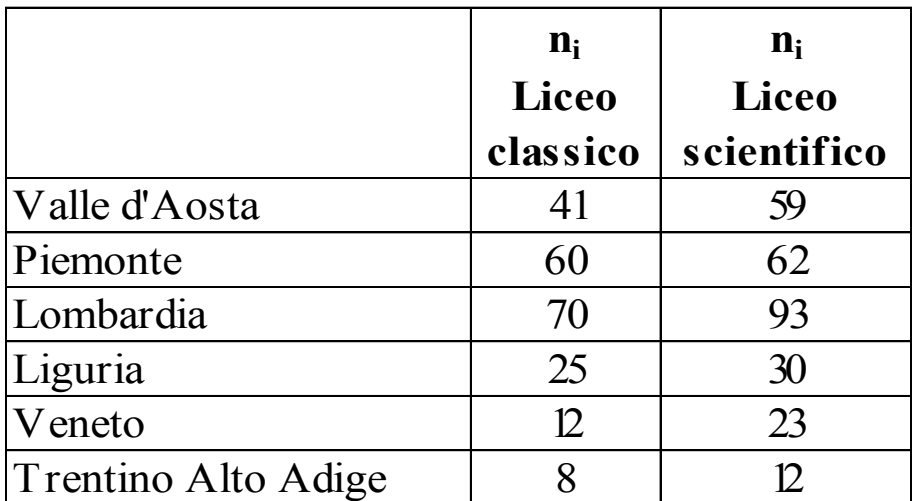

a dispersione per dati quantitativi h Grafico a dispersione per dati quantitativi bivariati

Due variabili quantitative, X e Y Y

Ogni punto del piano rappresenta una unità

Le coordinate (x,y) del punto rappresentano i valori rispettivamente di X e di Y osservati per quella unità

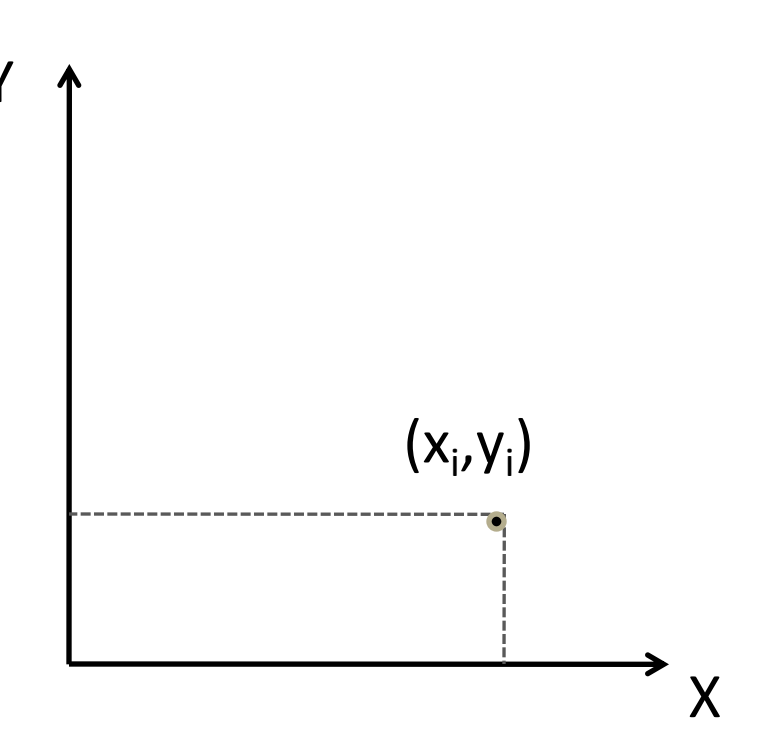

#### Grafico a dispersione per dati quantitativi bivariati

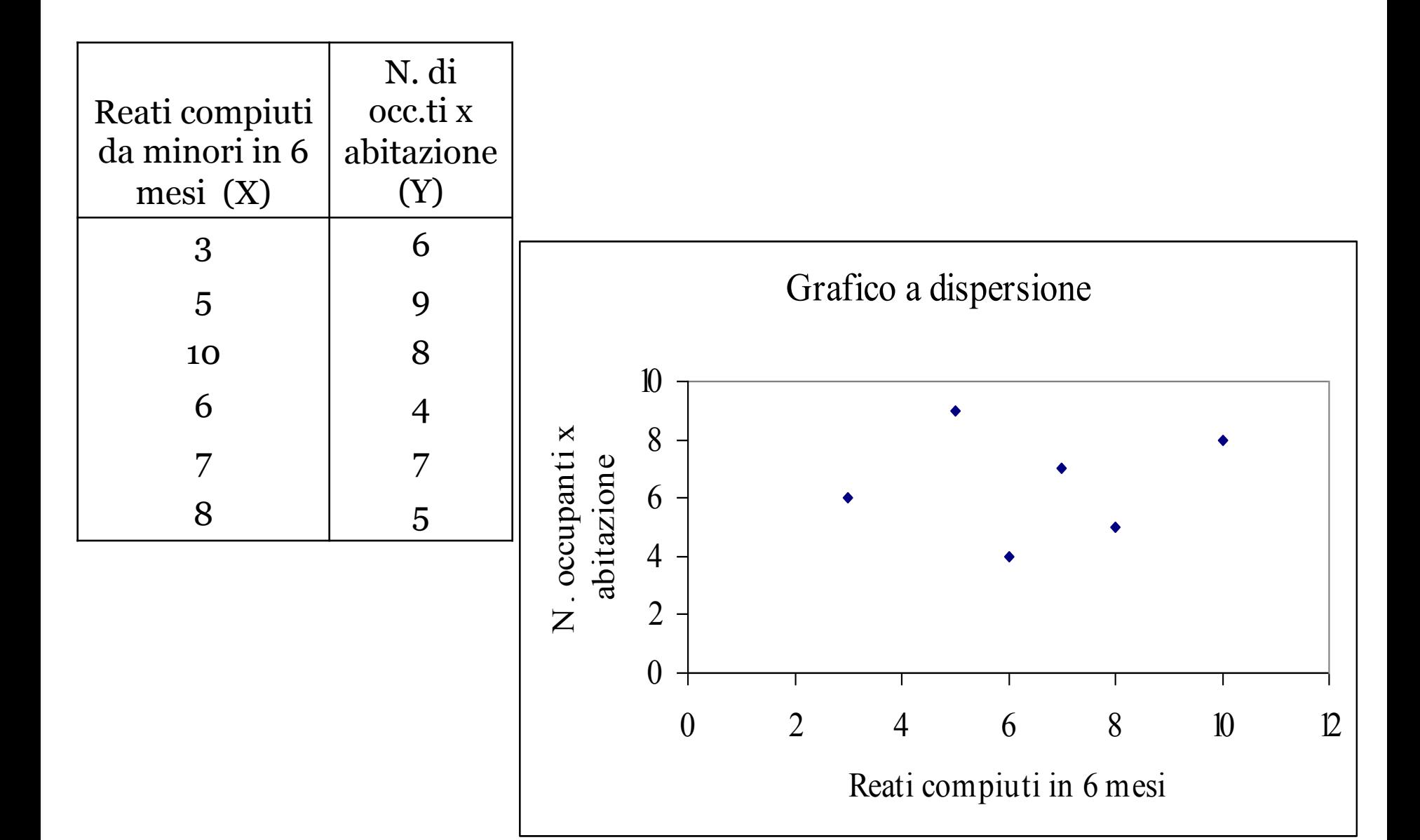